Esercizio 18.1

Scrivere un sottoprogramma che acquisisca da una periferica di input una linea di caratteri con al più N dati e li memorizzi in memoria a partire da un indirizzo assegnato.

Il sottoprogramma accetta come parametri di ingresso il numero max. di caratteri (N), indirizzo iniziale dell'area di memoria e un carattere terminatore. Il driver termina la lettura o se viene letto il carattere terminale (passato come parametro) o se sono stati acquisiti N caratteri. Il driver restituisce al programma chiamante il numero di caratteri effettivamente letti. Il protocollo utilizzato per la lettura del singolo carattere è quello specificato dal diagramma riportato in figura. Il registro di controllo e stato è mappato in memoria all'indirizzo \$8500 e il registro dato all'indirizzo \$8501. Il bit di richiesta e il bit ready sono rispettivamente il bit 2 e il bit 5 del registro di controllo e stato.

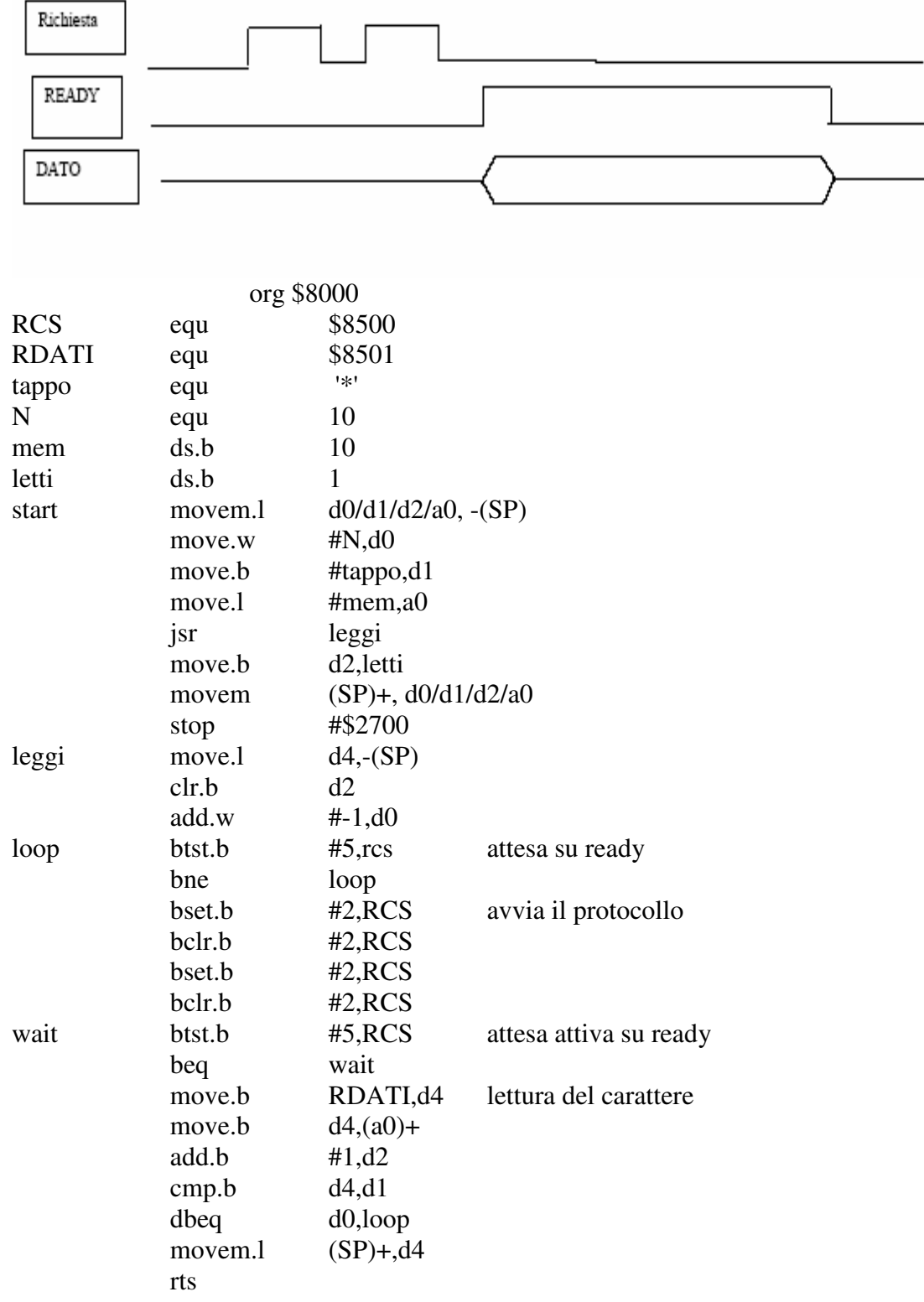

end start